## OneMoreList.com: Migrating to do lists

Machine ID: ... Exported: 10.06.2023, 13:50

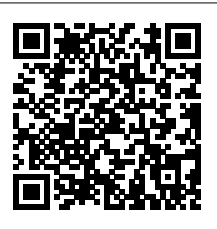

This PDF contains all information needed to access lists which are stored on the device with the machine ID mentioned above. Anyone with access to this information can access and maintain the lists. Scan the QR code above with the new device, or enter the following URL on that device: **https://OneMoreList.com/domig.php?mid=**

You can also scan the QR codes below to migrate the individual lists to a new device:

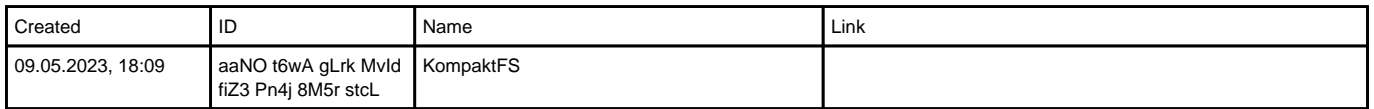

**Note:**There may not be any existing lists on the target (new) device; access to those will be overwritten.

## **Store this document in a safe place!**